### Einführung des elektronischen Nachweisverfahrens (eANV)

Gemäß der Abfallnachweis-Verordnung besteht die Pflicht zur elektronischen Nachweisführung für alle Nachweispflichtigen, die am Begleitscheinverfahren teilnehmen (Ausnahme: Privathaushaltungen).

Entsorgungsnachweise, Begleitscheine, Erklärungen, Bestätigungen, Anträge und Freistellungen müssen in elektronischer Form übermittelt und mit einer qualifizierten digitalen Signatur versehen werden.

Erzeuger, die im Sammelentsorgungsnachweisverfahren entsorgen, sind nicht zur elektronischen Nachweisführung verpflichtet.

# Die zentrale Koordinierungsstelle (ZKS)

Für den Datenaustausch im elektronischen Nachweisverfahren wurde eine zentrale Koordinierungsstelle (ZKS) eingerichtet. Sie stellt die Verbindung zwischen den teilnehmenden Unternehmen und Behörden her.

Für die Teilnahme am elektronischen Nachweisverfahren wird ein elektronisches Postfach benötigt, das bei der ZKS beantragt werden kann (Registrierung).

Weitere Informationen können auf der Homepage der ZKS (www.zks-abfall.de) abgerufen werden.

### Die qualifizierte elektronische Signatur

Die an die ZKS übermittelten Abfall-Daten sind qualifiziert zu signieren (qualifizierte elektronische Signatur), damit die gleiche Rechtsverbindlichkeit wie im Schriftverkehr besteht.

Beim Signieren werden die auf einem Chip gespeicherten persönlichen Daten über ein Chipkartenle-

segerät mit dem Dokument verbunden, das dann an die ZKS geschickt wird. Hierfür wird eine personenbezogene nicht übertragbare Signaturkarte (Chip) mit den codierten persönlichen Daten und einer Geheimzahl sowie ein geeignetes Chipkartenlesegerät benötigt.

Die Signaturkarte kann bei einem der akkreditierten "Zertifizierungsdiensteanbieter" persönlich beantragt und erworben werden.

Eine Übersicht der Anbieter der Signaturkarten sowie der Chipkartenlesegeräte finden Sie auf www.bundesnetzagentur.de.

Hinweis: Informationen zu der erforderlichen PC-Ausstattung und Software erhalten Sie von den Anbietern.

### Wie können Unternehmen am Nachweisverfahren teilnehmen?

Die ZKS bietet verschiedene Möglichkeiten, die Abfalldaten im elektronischen Postfach abzulegen.

Welcher Weg der sinnvollste ist, hängt im Wesentlichen von der Anzahl elektronischer Vorgänge und den technischen Rahmenbedingungen ab.

Folgende Teilnahmevarianten sind prinzipiell denkbar:

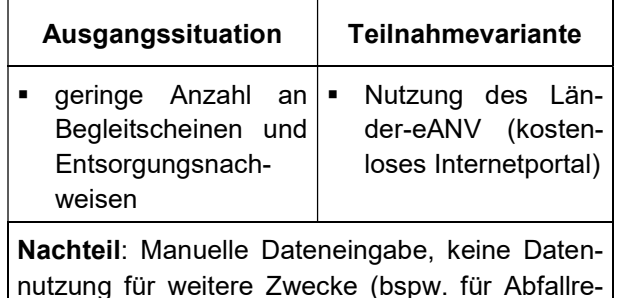

gister) möglich

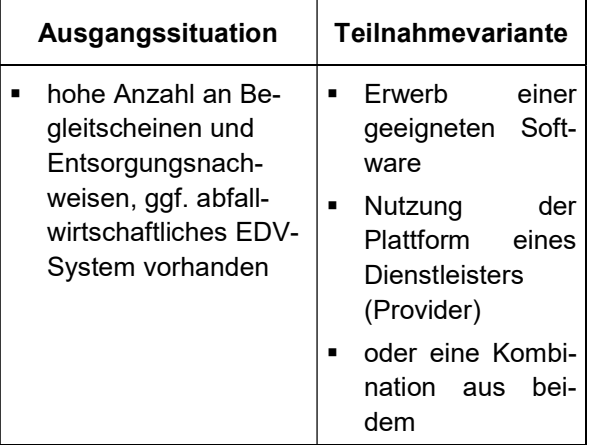

Vorteil: automatisierte Weiterleitung der Daten, Nutzung der Daten für mehrere Zwecke

Hinweis: Bei sehr großer Anzahl an Begleitscheinen kann sich die Entwicklung einer eigenen Software lohnen.

### Welche Maßnahmen sind vorab zu treffen?

- Ermittlung der eigenen Abfallströme auch im Hinblick auf die Abfallvermeidung
- Analyse des Software- und Hardware-Bedarfs auch im Hinblick auf bereits vorhandene EDV-Lösungen
- Festlegung der Unterschriftenregelung: Bei welchen Arbeitsschritten und an welchen Orten ist eine qualifizierte elektronische Signatur notwendig?
- Beschaffung der qualifizierten elektronischen Signaturen und Chipkartenlesegeräte

Hinweis: Die Beantragung der Signaturen kann mehrere Wochen dauern.

■ Registrierung bei der ZKS

## Signieren im Begleitscheinverfahren

Der Erzeuger signiert immer als Erster, vor oder bei der Übergabe an den Beförderer.

Der Beförderer signiert entweder beim Erzeuger, direkt bei der Übernahme oder mit schriftlicher Zustimmung des Erzeugers

- o im eigenen Büro, später nach der Übernahme oder
- o beim Entsorger, vor der Annahme durch den Entsorger.

Der Entsorger signiert sofort bei der Annahme an der Pforte oder später bei der Annahme in der Eingangskontrolle (Labor).

In jedem Falle hat der Entsorger den von ihm signierten Begleitschein auch an das elektronische Postfach des Erzeugers zu senden.

### Mitglieder der ARGE Gewerbeabfallberatung

bonnorange AöR Lievelingsweg 110, 53119 Bonn Monika Bongert, Tel: 0228 77-3793

#### Bundesstadt Bonn

Amt für Umwelt-, Verbraucherschutz und Lokale Agenda Berliner Platz 2, 53111 Bonn Ullrich Forkert, Tel. 0228 77-2918 Hans-Arno Wietschel-Ulrich, Tel: 0228 77-2491

Handwerkskammer zu Köln Heumarkt 12, 50667 Köln Jürgen Riepert, Tel: 0221 2022-319

### Industrie und Handelskammer

Bonn/Rhein-Sieg Bonner Talweg 17, 53113 Bonn Ingrid Heider, Tel: 0228 2284-193 Dr. Rainer Neuerbourg, Tel: 0228 2284-164

### RSAG

Rhein-Sieg-Abfallwirtschaftsgesellschaft mbH Pleiser Hecke 4, 53721 Siegburg Johannes Spielberg, Tel: 02241 306-211

#### Rhein-Sieg-Kreis

#### Amt für Umwelt- und Naturschutz

Kaiser Wilhelm-Platz 1, 53721 Siegburg Ibrahim Celik, Tel: 02241 13-3163 Reiner Rossbach, Tel: 02241 13-2759

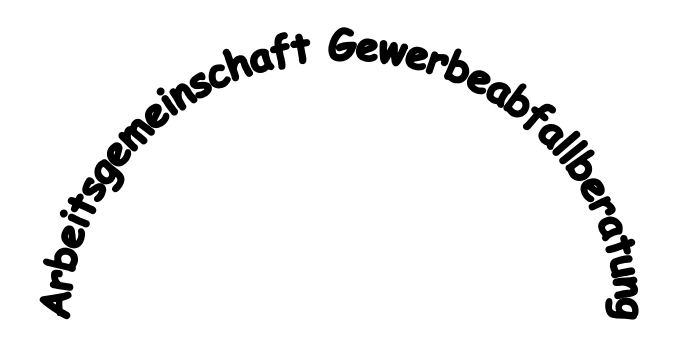

HWK Köln · Rhein-Sieg-Kreis · RSAG mbH Bundesstadt Bonn · bonnorange AöR · IHK Bonn/Rhein-Sieg

# Das elektronische Abfallnachweisverfahren (eANV)

Was müssen Unternehmen beachten?